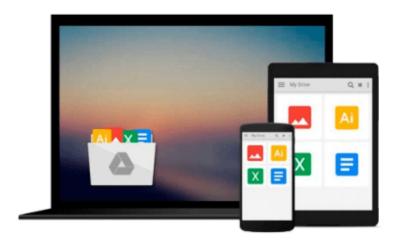

## **Engineering Optics with MATLAB®**

Ting-Chung Poon, Taegeun Kim

Download now

Click here if your download doesn"t start automatically

### **Engineering Optics with MATLAB®**

Ting-Chung Poon, Taegeun Kim

#### Engineering Optics with MATLAB® Ting-Chung Poon, Taegeun Kim

This invaluable textbook serves two purposes. The first is to introduce some traditional topics such as matrix formalism of geometrical optics, wave propagation and diffraction, and some fundamental background on fourier optics. The second is to present the essentials of acousto-optics and electro-optics, and provide the students with experience in modeling the theory and applications using a commonly used software tool MATLAB®. The book is based on the authors' own in-class lectures as well as researches in the area.

#### **Contents:**

- Geometrical Optics
- Wave Propagation and Wave Optics
- Beam Propagation in Inhomogeneous Media
- Acousto-Optics
- Electro-Optics

**Readership:** First-year/senior graudate students in engineering and physics; scientists and engineers keen in the basics of acousto-optics and electro-optics.

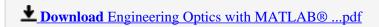

Read Online Engineering Optics with MATLAB® ...pdf

## Download and Read Free Online Engineering Optics with MATLAB® Ting-Chung Poon, Taegeun Kim

#### From reader reviews:

#### Genoveva Johnson:

Book is written, printed, or highlighted for everything. You can understand everything you want by a publication. Book has a different type. To be sure that book is important thing to bring us around the world. Adjacent to that you can your reading ability was fluently. A publication Engineering Optics with MATLAB® will make you to possibly be smarter. You can feel far more confidence if you can know about every thing. But some of you think that open or reading a book make you bored. It's not make you fun. Why they may be thought like that? Have you trying to find best book or acceptable book with you?

#### **Margaret Clayton:**

Information is provisions for anyone to get better life, information currently can get by anyone with everywhere. The information can be a information or any news even a huge concern. What people must be consider while those information which is within the former life are hard to be find than now is taking seriously which one works to believe or which one the resource are convinced. If you get the unstable resource then you get it as your main information there will be huge disadvantage for you. All those possibilities will not happen within you if you take Engineering Optics with MATLAB® as your daily resource information.

#### Linda Haag:

Reading a publication tends to be new life style in this era globalization. With reading through you can get a lot of information which will give you benefit in your life. Having book everyone in this world can easily share their idea. Publications can also inspire a lot of people. A lot of author can inspire their reader with their story as well as their experience. Not only the storyplot that share in the textbooks. But also they write about the ability about something that you need illustration. How to get the good score toefl, or how to teach your kids, there are many kinds of book that you can get now. The authors in this world always try to improve their ability in writing, they also doing some analysis before they write for their book. One of them is this Engineering Optics with MATLAB®.

#### **Randy Jones:**

Do you have something that that suits you such as book? The book lovers usually prefer to pick book like comic, brief story and the biggest you are novel. Now, why not attempting Engineering Optics with MATLAB® that give your fun preference will be satisfied by reading this book. Reading addiction all over the world can be said as the opportinity for people to know world a great deal better then how they react to the world. It can't be claimed constantly that reading practice only for the geeky particular person but for all of you who wants to become success person. So, for all of you who want to start studying as your good habit, you can pick Engineering Optics with MATLAB® become your personal starter.

Download and Read Online Engineering Optics with MATLAB® Ting-Chung Poon, Taegeun Kim #AOB6NRWZFMG

# Read Engineering Optics with MATLAB® by Ting-Chung Poon, Taegeun Kim for online ebook

Engineering Optics with MATLAB® by Ting-Chung Poon, Taegeun Kim Free PDF d0wnl0ad, audio books, books to read, good books to read, cheap books, good books, online books, books online, book reviews epub, read books online, books to read online, online library, greatbooks to read, PDF best books to read, top books to read Engineering Optics with MATLAB® by Ting-Chung Poon, Taegeun Kim books to read online.

## Online Engineering Optics with MATLAB® by Ting-Chung Poon, Taegeun Kim ebook PDF download

Engineering Optics with MATLAB® by Ting-Chung Poon, Taegeun Kim Doc

Engineering Optics with MATLAB® by Ting-Chung Poon, Taegeun Kim Mobipocket

Engineering Optics with MATLAB® by Ting-Chung Poon, Taegeun Kim EPub